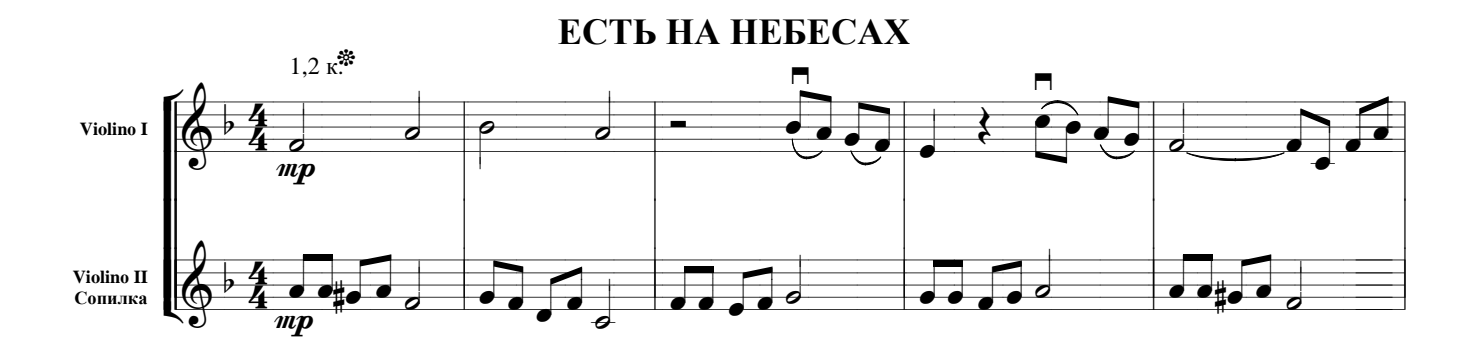

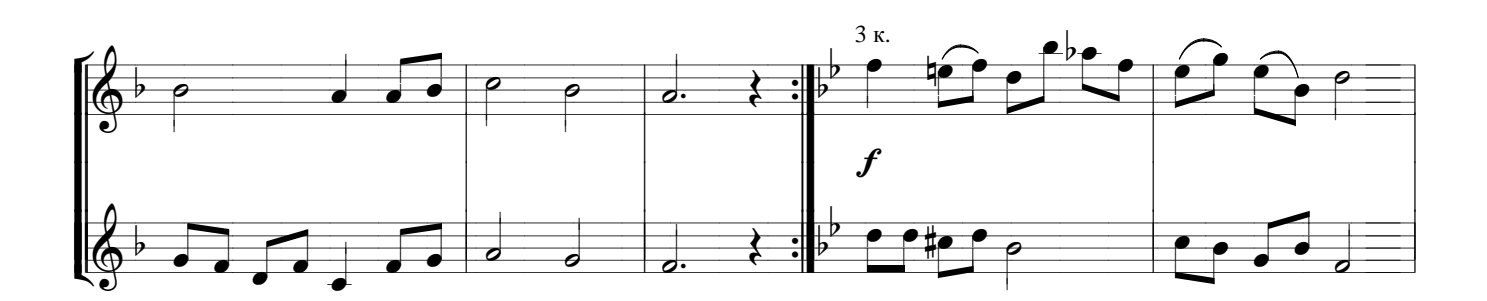

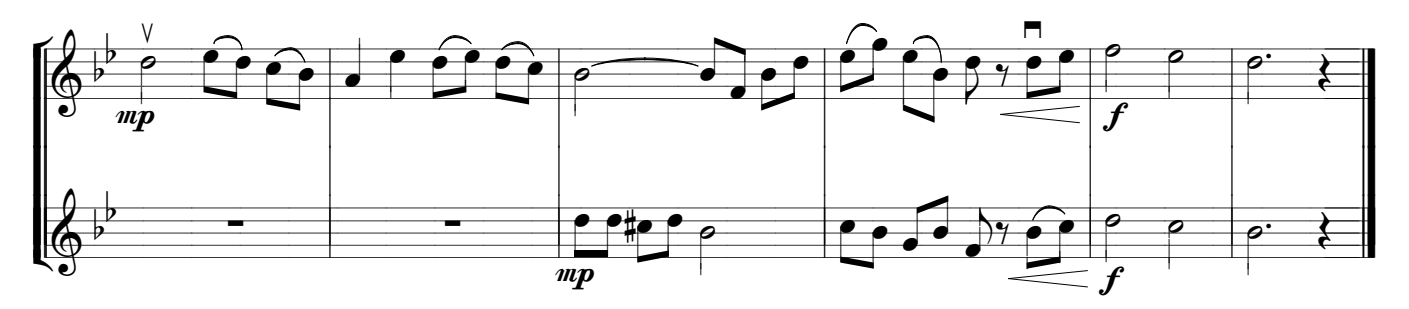

\*<br>Во втором куплете партия скрипки исполняется октавой выше